Приложение 1 к приказу № 333-од от 31.08.21 "Об утверждении изменений в рабочих программах педагогов по предметам и дополнений к рабочим программам педагогов, программам элективных курсов/предметов на 2021-2022 учебный год"

Календарно – тематический план к рабочей программе на 2021 – 2022 учебный год по учебному предмету **«Технология»** на уровне начального общего образования

Класс: 4 -б

 Учитель начальных классов высшей квалификационной категории Лепехина Ирина Ивановна

Энгельс 2021

## **Календарно-тематический план**

**по учебному предмету «Технология»**

**УМК «Планета Знаний», 4 «б» класс**

**Учитель Лепехина И.И.**

**2021 – 2022 учебный год**

**4 класс 34 ч. (1 ч. в неделю)**

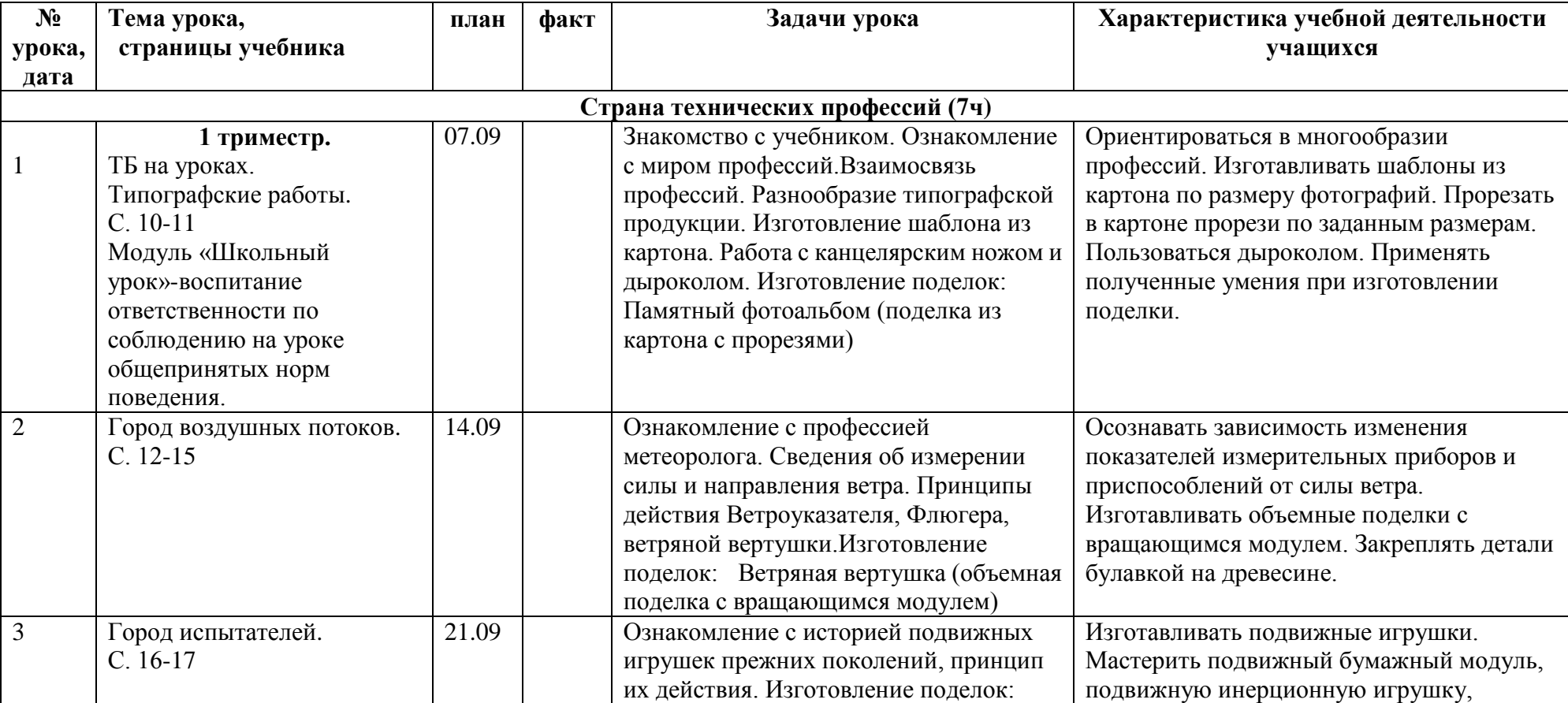

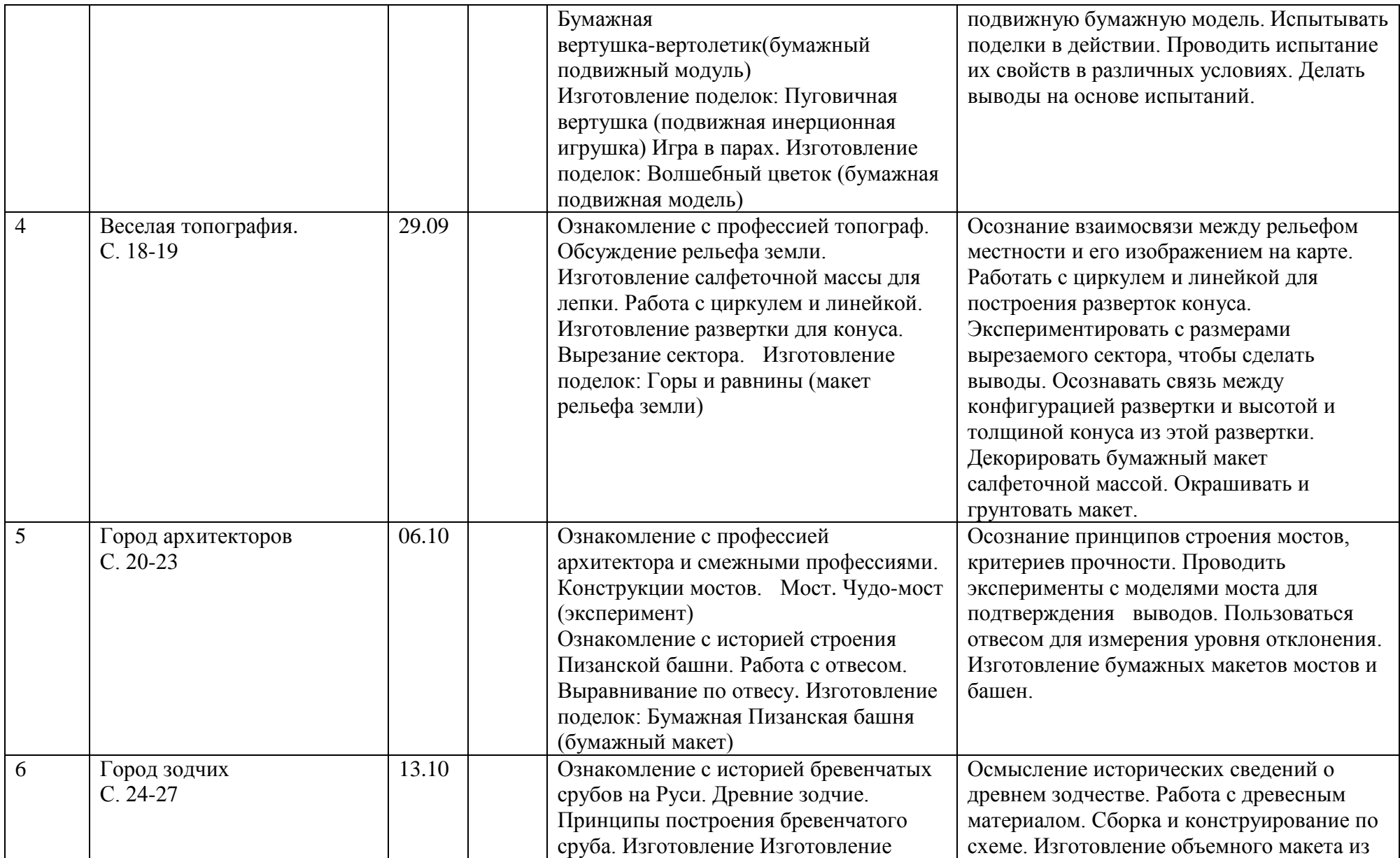

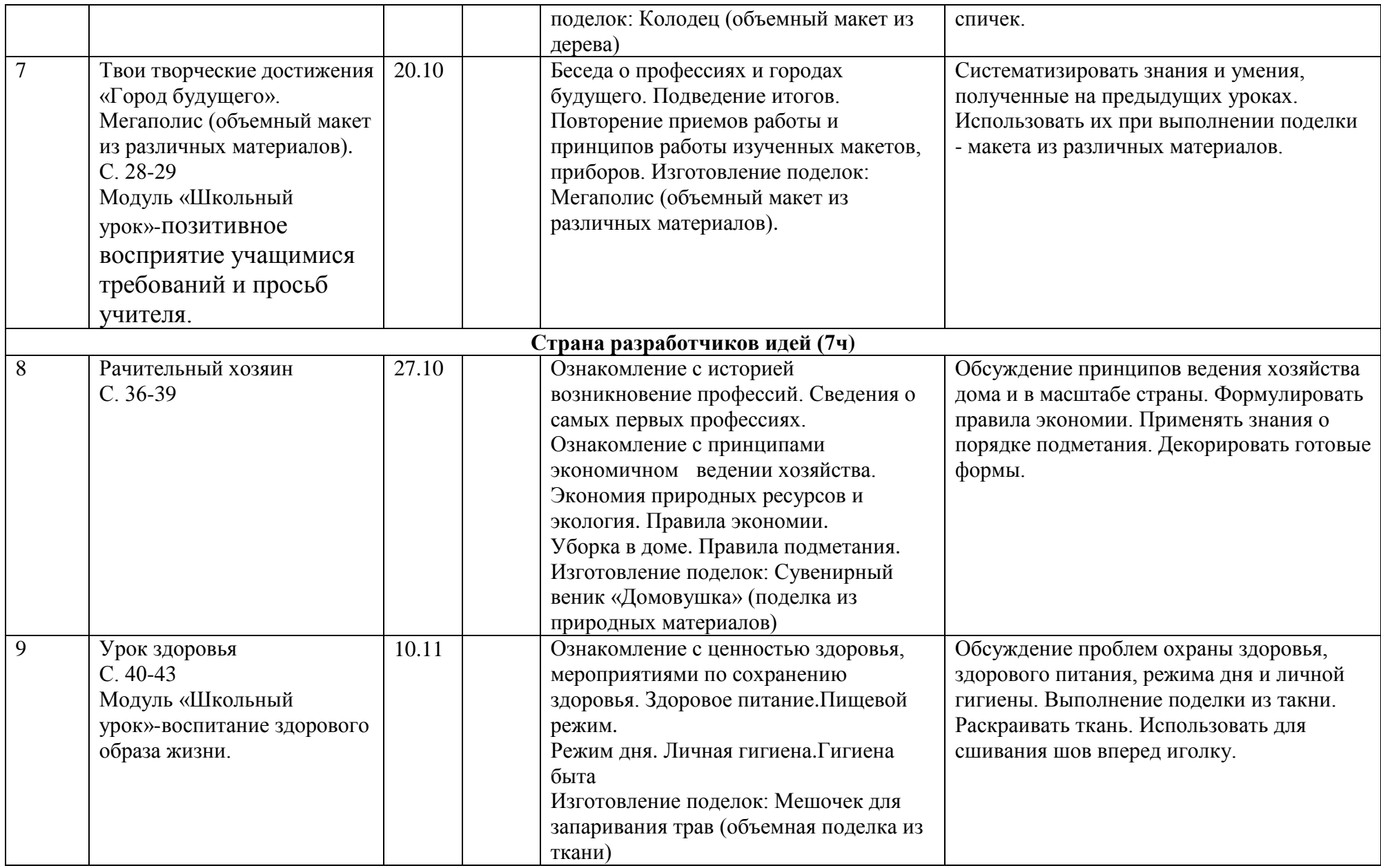

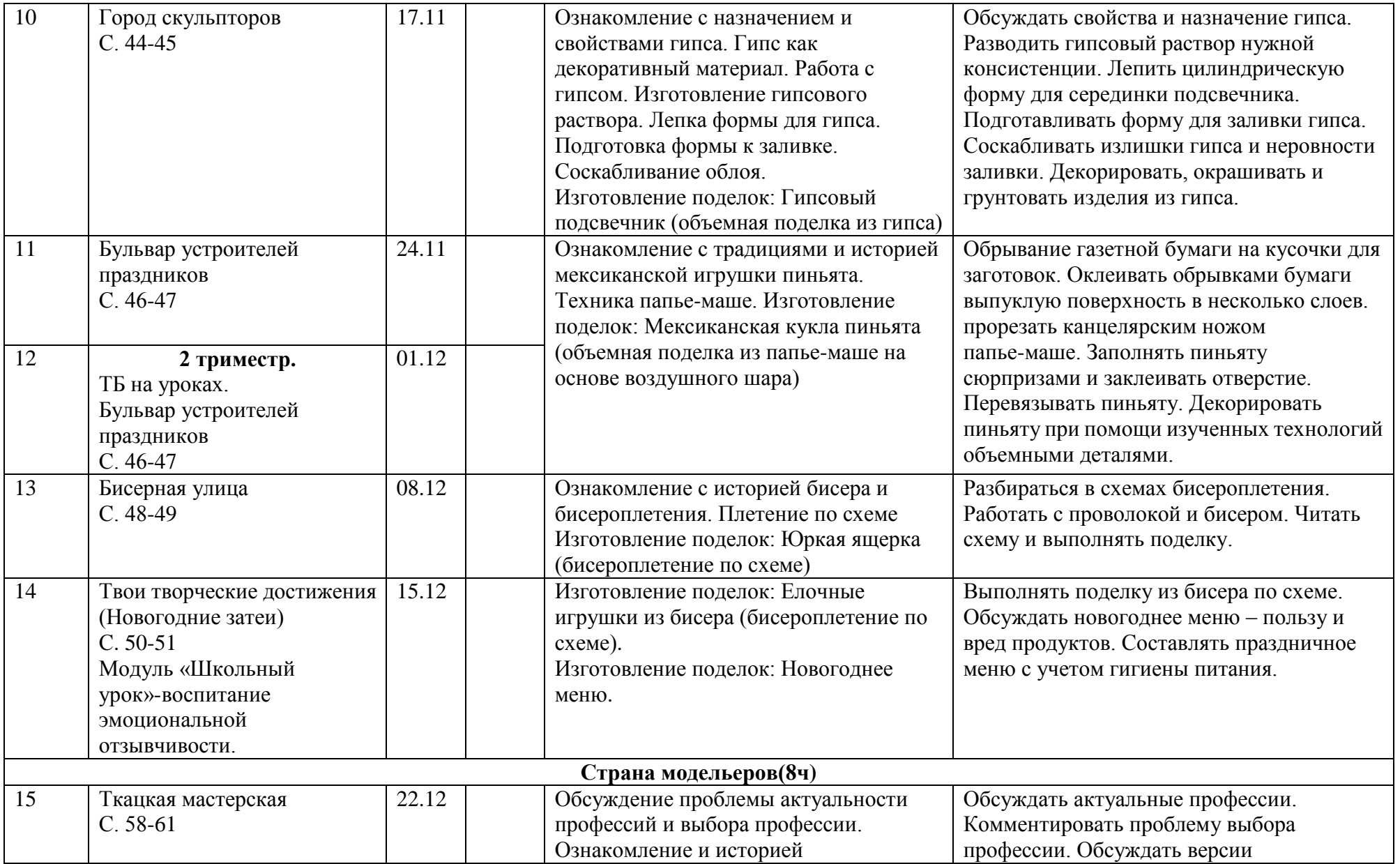

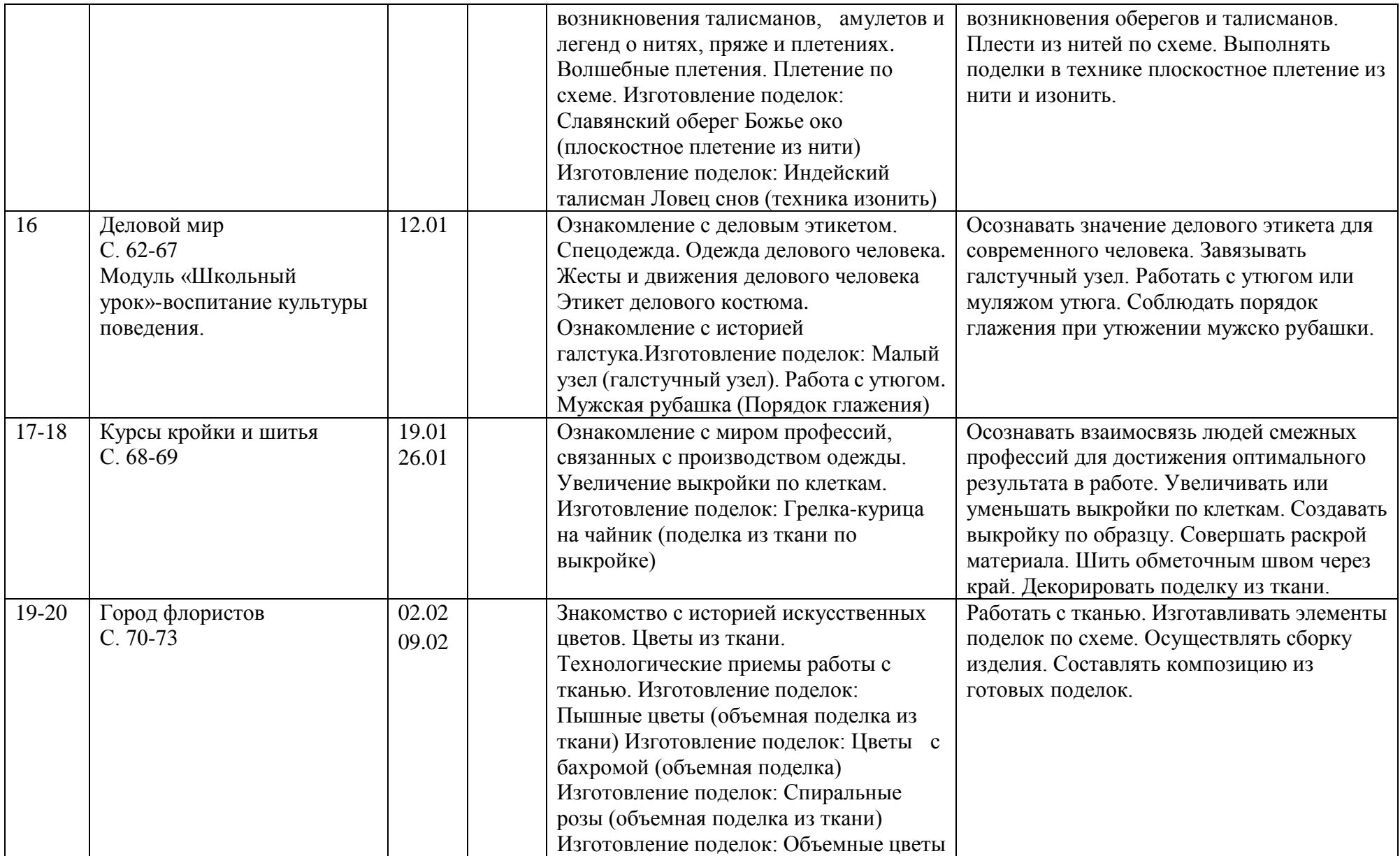

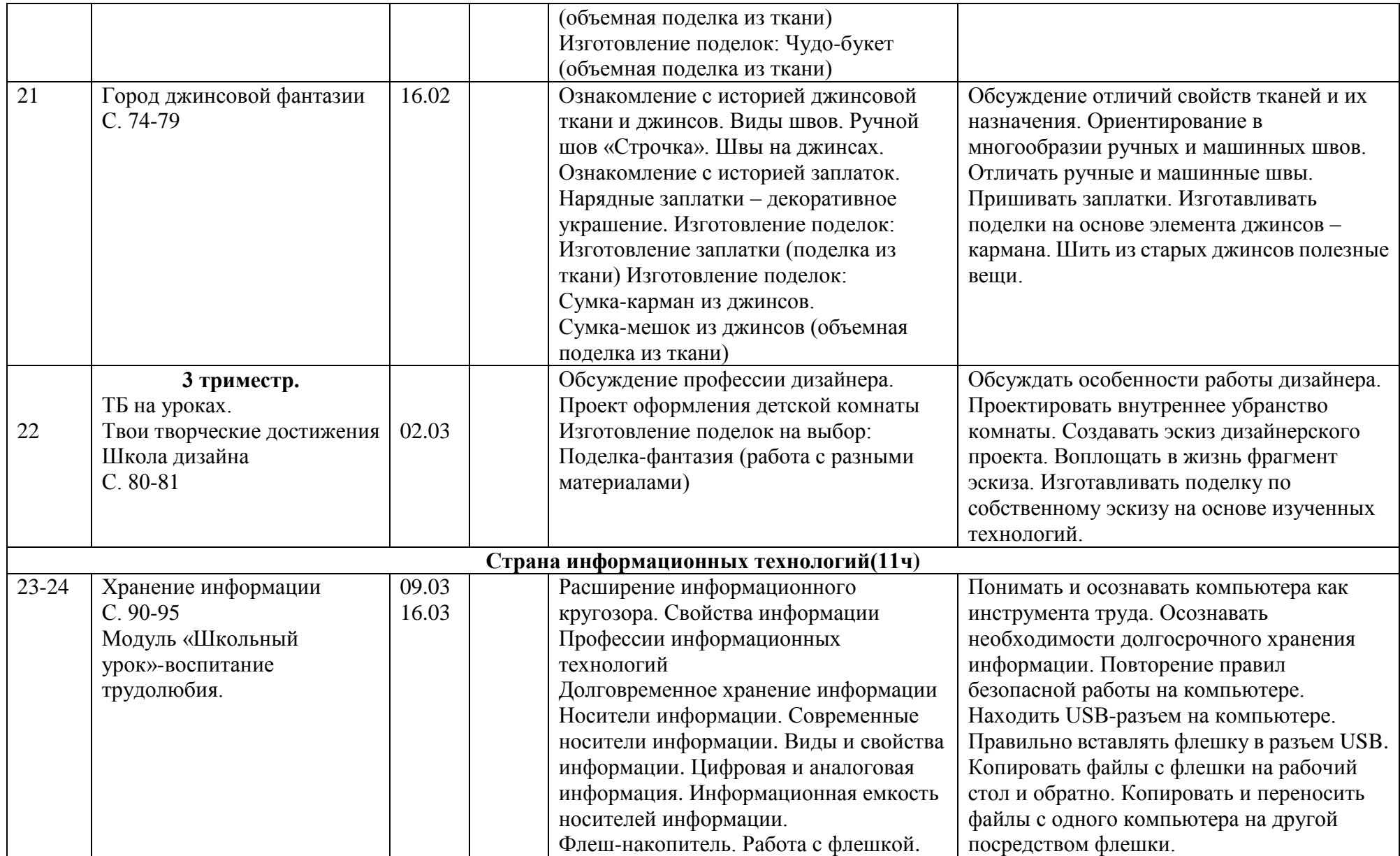

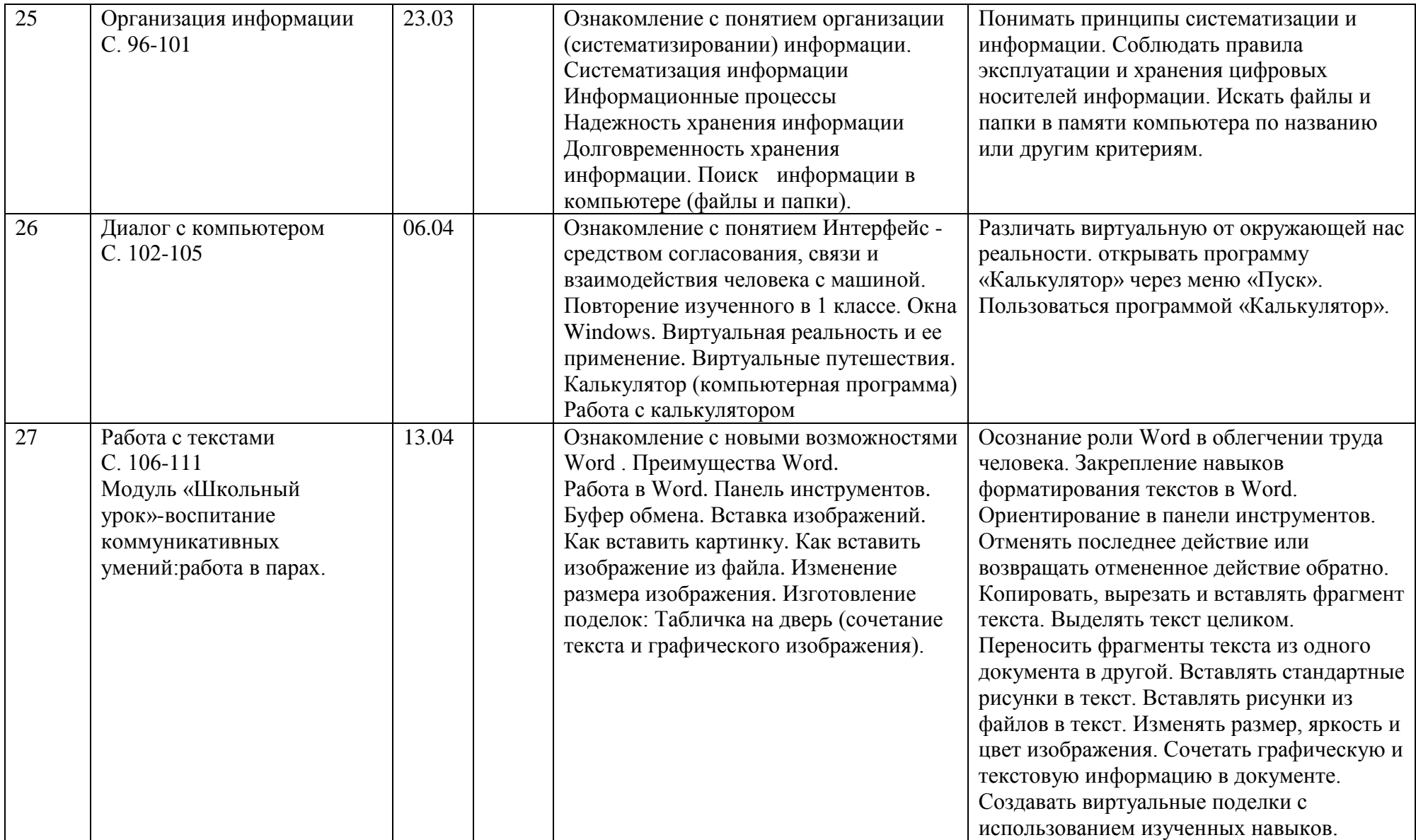

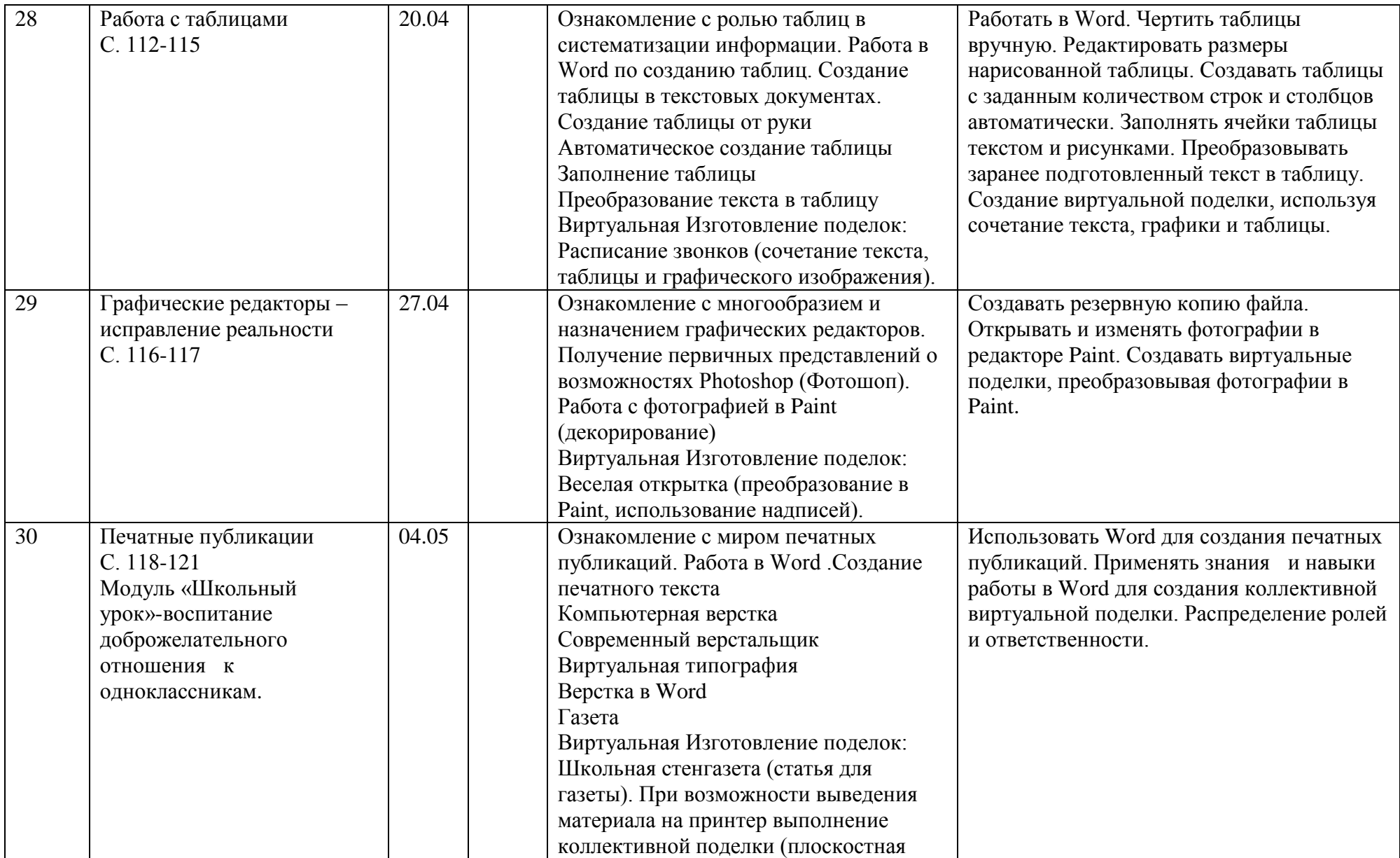

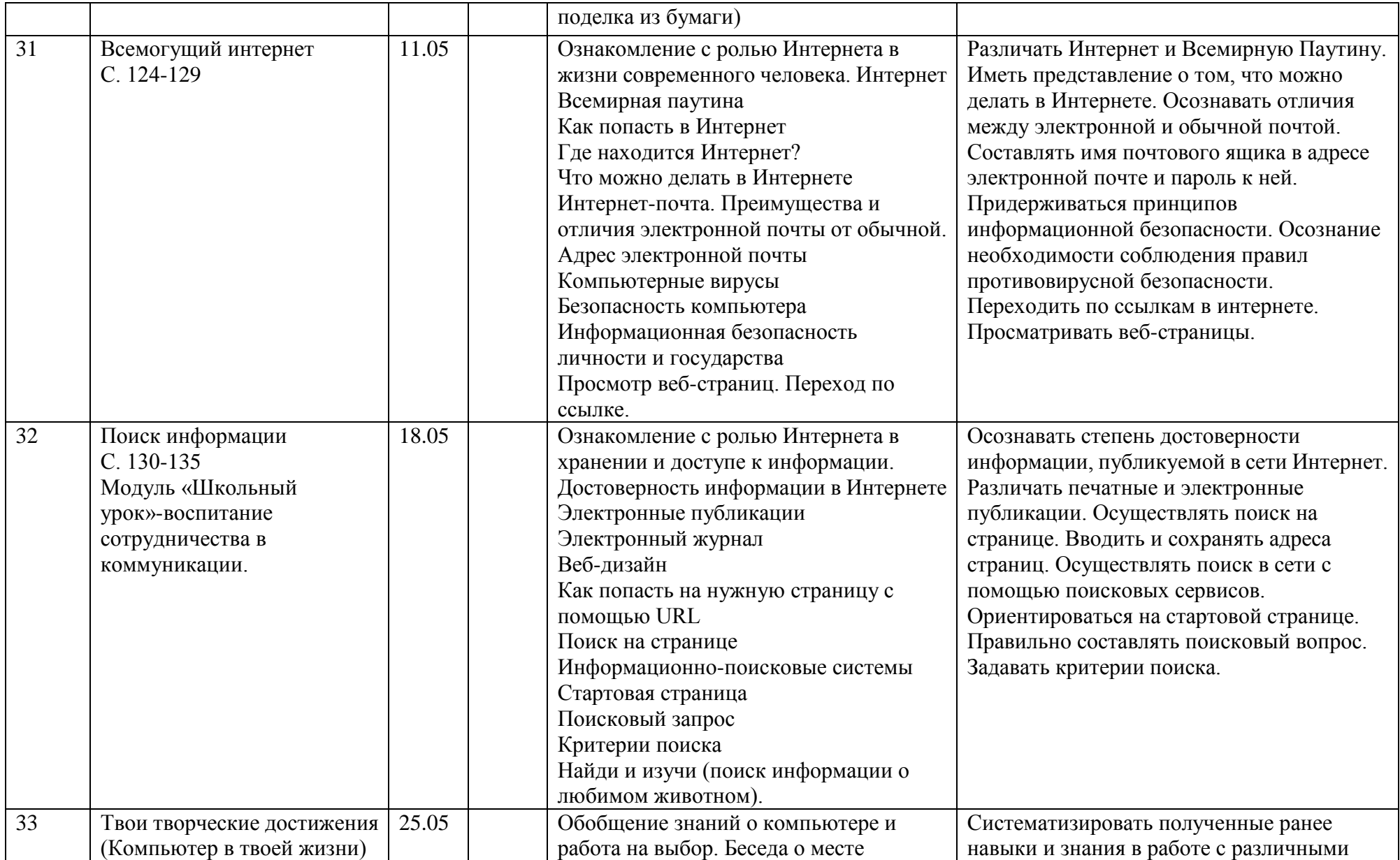

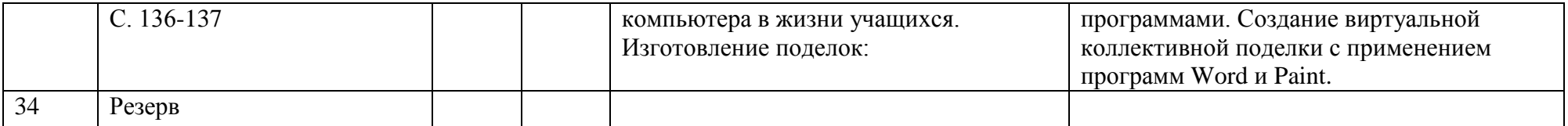